#### **CONAMED**

#### *Introducción:*

*Internet surgió como una respuesta del Departamento de Defensa de los Estados Unidos ante la posibilidad de una guerra nuclear, tomando como premisa de vital importancia las comunicaciones.1,2,3 Lo anterior fue el génesis de una nueva agencia de defensa, la Advanced Research Project Agency (ARPA, por sus siglas en inglés). En 1962, un investigador del gobierno de los Estados Unidos, Paul Baran, presentó un proyecto que daba solución al interrogante planteado por el Departamento de Defensa. El proyecto planteaba desarrollar un sistema de comunicaciones mediante computadoras conectadas en una red descentralizada, de manera tal que si uno o varios nodos eran destruidos, los demás podían comunicarse entre sí. Este sistema tomó la siguiente estructura a la que se le denominó "cliente-servidor": el cliente debía ser una computadora intermedia capaz de recibir y transmitir información al mismo o a otro servidor y este último tendría la información almacenada. Esto se logró hasta 1969 con la primera red de computadoras denominada ARPANet, que consistía en cuatro computadoras conectadas entre sí mediante el uso de la línea telefónica, sin olvidar la utilización del módem. Estas computadoras se hallaban en la Universidad de California en Los Ángeles (UCLA), el Instituto de Investigaciones de Stanford (SRI), la Universidad de California en Santa Bárbara (UCSB) y la Universidad de Utah.4,5 Para el año de 1970 se conectan más Universidades y Centros de investigación, y para 1972 ya había más de 40 computadoras conectadas a la red, por lo que surge la necesidad de crear y homogenizar los sistemas de comunicación. Obligados por la creciente incompatibilidad de los sistemas operativos y como en todo proceso de comunicación, antes, durante y después de efectuar la transmisión de un mensaje se requiere de un conjunto de rutinas para establecer la comunicación, mantenerla y finalizarla, a estas rutinas se les llamó, desde entonces, con el término "protocolos". Fue en 1974, cuando Vinton Cerf y Robert Kahn sugirieron la utilización de Transmission Control Protocol - Internet Protocol (TCP/IP).3,6*

## *¿Qué es internet?*

*Con base a todo lo anterior podemos entonces definir a Internet como la red de redes, con un crecimiento exponencial y anárquico. Pero este crecimiento fue poco menos que espectacular con la invención de las tres w (World Wide Web).5-7 El señor Tim Berners-Lee dotó a Internet con tres nuevos recursos: HTML (Hypertext Markup Language), HTTP (Hypertext Transfer Protocol) y un programa cliente, llamado Web Browser (Navegador). Por cierto, me permito hacer un paréntesis para destacar que, aún y a pesar de que su invento fue patentado en 1991, es hasta este año 2004 cuando recibió el Premio Millenium de Tecnología que otorga la fundación Finlandesa, con un nada despreciable cheque de un millón de euros (1.23 millones de dólares).8*

# *Un poco de historia de la Internet y la Revista CONAMED en IMBIOMED*

*DR. EZEQUIEL FRAGOSO\**

*\* Director General, Índice Mexicano de Revistas Biomédicas Latinoamericano (IMBIOMED-L). México, D.F. Correo electrónico: efragosor@imbiomed.com.mx*

*History about the web and CONAMED review in IMBIOMED*

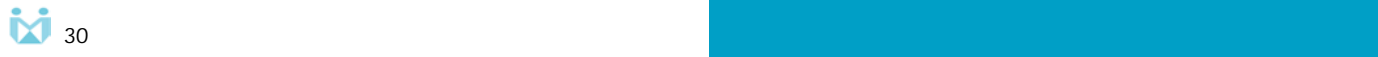

#### *Características de Internet*

- *1) No tiene dueño único, ya que cada persona puede subir un nuevo sitio, en todo caso todos somos propietarios.*
- *2) Elimina barreras: de raza, psicológicas, de género, de edad, condición política, permite la libre expresión.*
- *3) No hay responsables de que Internet funcione.*

#### *La world wide web y sus servicios*

*Los datos históricos de Internet son muy extensos para contenerlos todos en este artículo. En virtud de la importancia y el uso diario que nosotros los internautas hacemos de la www, de aquí en adelante nos dedicaremos a explicar este rubro de Internet en particular con más detalle.*

## *Los buscadores y directorios en la www*

*Primero hay que hacer notar las diferencias entre lo que es un directorio y un buscador. Este último, también conocido como arañas (spiders), es un especie de robot virtual que se dedica a visitar páginas web de toda la red según unos parámetros predeterminados para leer los distintos sitios publicados y extraer de ellos la información necesaria para armar los índices y que guardan en una base de datos que nosotros podemos consultar tecleando cualquier palabra clave.10*

*Los directorios merecen una mención especial. Éstos son sitios organizados por categorías, de acuerdo a los criterios establecidos por sus creadores; por ejemplo, y citando el primer directorio de la web, sus criterios de organización fueron los siguientes: Noticias, Salud, Ciencia, Artes, Recreación, Negocios y Economía. Este directorio surgió un poco después de Mosaic Communications cuyos fundadores son Jim Clark y Marc Andreessen. Era la primavera de 1994 cuando a un par de estudiantes graduados de la Universi-*

*dad de Stanford se les ocurrió la idea de organizar lo que encontraban en el entonces incipiente Internet. David Filo había descubierto la existencia del navegador Mosaic poco después de que éste apareciera en la Web, e inmediatamente él y Jerry Yang le dieron utilidad. Para llevar el registro de todas las páginas que visitaban las fueron organizando por temas y luego lo publicaron en la Web. La llamaron "Vía rápida de Jerry a Mosaic". Este nombre fue cambiando de acuerdo a las expectativas alcanzadas con el tiempo. El nombre por el que hoy conocemos a este directorio es Yahoo! de la expresión: Yet Another Hierarchical Officius Oracle, una especie de parodia informática. "Yet another" proviene de la jerga de los programadores de software y Hierarchical de la clasificación jerárquica.7*

*El lo sucesivo hicieron su aparición en escena otros directorios no menos importantes: Lycos, Infoseek, Architext, WebCrawler, Altavista, algunos de los cuales eran más adecuados para ciertas búsquedas pero ninguno de ellos alcanzó la cantidad de seguidores de Yahoo!, que sin duda tiene un estatus de culto entre los fanáticos de la web.*

## *Google.com líder en los buscadores de información*

*Quizá la competencia que más dolores de cabeza les ha provocado a J. Yang y D. Filo, creadores de Yahoo!, fue la llegada a la red mundial del directorio Google.com con una tecnología creada con algoritmos para la búsqueda de información, esta tecnología es la actual espina dorsal de Google. Esto fue posible hasta el otoño del 1995 que Sergey Brin (de 23 años de edad en ese entonces) y Larry Page (24 años), trabajan en un proyecto titulado "Digital Library Project" para la Universidad de Stanford. En enero 1996, comienzan a desarrollar un buscador llamado BackRub. Este nombre se lo dan debido a que la mayor habilidad de este motor de búsqueda es analizar los back links (enlaces que*

*apuntan a una determinada página), está es una de las principales características de este buscador. Para el año 1997, BackRub se rebautiza por el nombre actual Google, nombre cuyo origen proviene de la palabra googol que en inglés se da a la cifra 10 elevado a 100 (un uno seguido de 100 ceros).11*

## *Como organizan los buscadores sus resultados*

*Un problema muy particular que tienen todos los buscadores y directorios es saber cómo o con base a que premisa organizarán los resultados que le muestran a los usuarios, ya sea por orden alfabético, por antigüedad, por país... es decir, qué orden lógico a elegir es la cuestión. Google resolvió esto de una manera muy práctica, su sistema de algoritmos le permite presentar al usuarios los resultados en orden de importancia según las citas (ligas que apuntan hacia los sitios presentados). Entonces Google hace una revisión de cuál es la página web con el mayor número de ligas que le apuntan (dentro de Google), de esta manera muy ingeniosa les va asignando un puesto en el ranking, al que tiene el mayor número de ligas ocupará la primera posición y así sucesivamente.*

*En el caso particular de Google, me siento de momento obligado hacer nuevamente una aclaración en el manejo de las expresiones buscador y directorio. Buscador es el término que aplica cuando algún directorio como Google, Altavista, Yahoo, etc., utilizan sus funciones para buscar información en Internet y agregarla a su directorio para que el usuario finalmente realice una búsqueda. 10,12 Y de acuerdo a la clasificación inicial, Google tendría que ser un buscador debido a la participación de un robot virtual; sin embargo, también tiene un poco de participación humana para la organización y selección de los resultados presentados, en cuyo caso se puede decir que Google es un híbrido de ambos "buscador-directorio".*

*Google en el 2004 tiene una participación de 56.4% del mercado de*

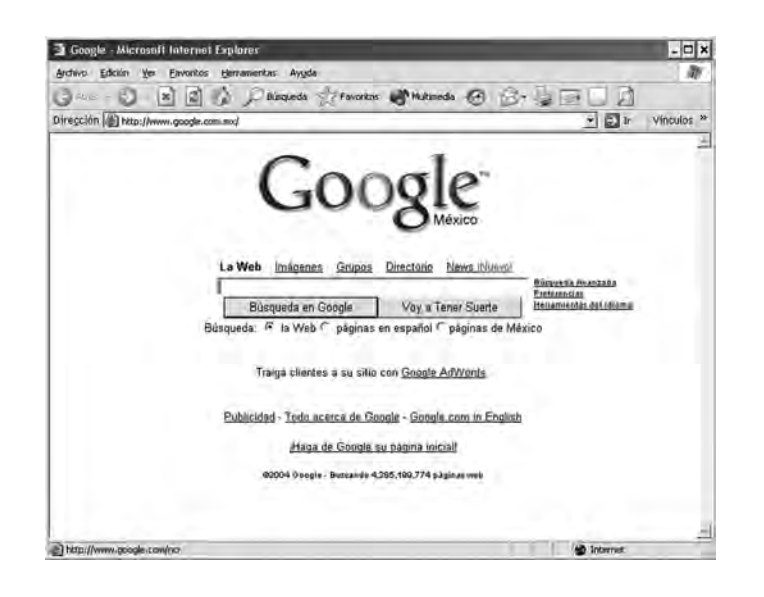

*buscadores, Yahoo! se mantiene estable con el 21.1% de participación mundial, según los últimos datos de OneStat.com. La lista de los siete más utilizados en distribución porcentual mundial según OneStat.com (http:// www.onestat.com/html/ aboutus\_pressbox29.html) son:*

- *1. Google 56.4%*
- *2. Yahoo! 21.1 %*
- *3. MSN Search 9.2%*
- *4. AOL Search 3.8%*
- *5. Terra Lycos 2.0%*
- *6. Altavista 1.7%*
- *7. Askjeeves 1.7%*

## *Las revistas médicas en los buscadores*

*Tomando como base estos datos podemos entonces saber gracias a Google cuáles son las páginas más populares dentro del tema que se está buscando, o mejor dicho qué páginas tienen el mayor número de ligas apuntado hacia ellas. Así tenemos que en lo que toca a las revistas médicas, al buscar en la página oficial de Google.com, el día 7de mayo de 2004, sin importar el idioma, con las palabras clave "revistas médicas" encontramos 103 mil páginas en 0.10 segundos. En primer lugar tenemos a "The Free Medical Journals Site", este sitio es una página web que ofrece más de un mil quinien-*

*tos títulos de revistas médicas en todo el mundo; en segundo sitio a la misma página, pero esta vez con liga a la versión en inglés. En tercer lugar "Bases de datos a texto completo" que es la página oficial de la Biblioteca Virtual en Salud de Cuba. En cuarto lugar, motivo de orgullo para el que escribe, "IMBIOMED-L (medicina) revistas médicas Free Medical Journals" página web en la cual hasta el día de hoy tenemos registradas a texto completo más de 100 publicaciones de 10 países de América Latina y está por entrar la primera revista procedente de España. Google presenta los resultados de 10 por página y en las primeras diez páginas de la búsqueda no aparece ninguna otra página mexicana de revistas biomédicas. Si ahora hacemos una búsqueda pero en inglés, al día 7 de mayo de 2004, con las palabras clave "free medical journals" Google encuentra 2,100,000 sitios con esas palabras. El primer y segundo lugar lo ocupa nuevamente www.freemedicaljournals.com; IMBIOMED ocupa la posición 14, en la quince está "bmj.com Archive of all online issues", en la posición 20 JAMA & Archives Journals. Nuevamente no existe ninguna otra página mexicana de revistas biomédicas dentro de los primeros 100 resultados de Google.com. Llama la atención que en este buscador BMJ y JAMA no tienen*

*muchas ligas apuntando hacia ellas, seguramente esto se debe a que los webmaster no creen necesaria una liga a estas mundialmente reconocidas y prestigiadas publicaciones debido a que por sí solas son buscadas en la Internet sin necesidad de un buscador. Considero importante recalcar que los datos arriba mencionados pueden variar según la fecha de búsqueda y las palabras clave usadas.*

## *Datos reveladores, comportamiento de los usuarios de los directorios y buscadores de Internet*

*Según una encuesta aplicada en julio del 2002 por iProspect.com un gran número de usuarios de buscadores no pasa de la primera y segunda página de resultados. Hasta 56% de los encuestados indica que no se ocupa en consultar más de dos páginas de resultados. El 23% supera la segunda página, y el número va en descenso a medida que pasan las páginas de resultados. Apenas el 10% mira más de tres páginas y el 8.7% supera esta cantidad. El estudio también señala que más de 50% de los internautas es fiel a un sistema de búsqueda, mientras que 35% utiliza varios. Sólo 13% cambia de buscador en función de la consulta que realice. Usos de Internet en México*

*Según los datos publicados por el INEGI en su página web, sobre los principales usos de Internet durante el año 2001, en primer lugar tenemos el uso del correo electrónico con más de 4 millones de usuarios, seguido muy de cerca por los que utilizan Internet para investigación y/o consultas en línea (Cuadro 1).*

*Con relación a la cantidad de usuarios, el INEGI declara que en el año 2000 había cerca de 5.05 millones de usuarios. Esta cifra es ligeramente mayor a la señalada por la Asociación Mexicana de Internet (AMIPCI) que en su página web menciona 4.5 millones de usuarios. Para el 2003 las cifra alcanzada según publicó la AMIPCI 12.2 millones de internautas.13 En una en-*

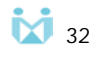

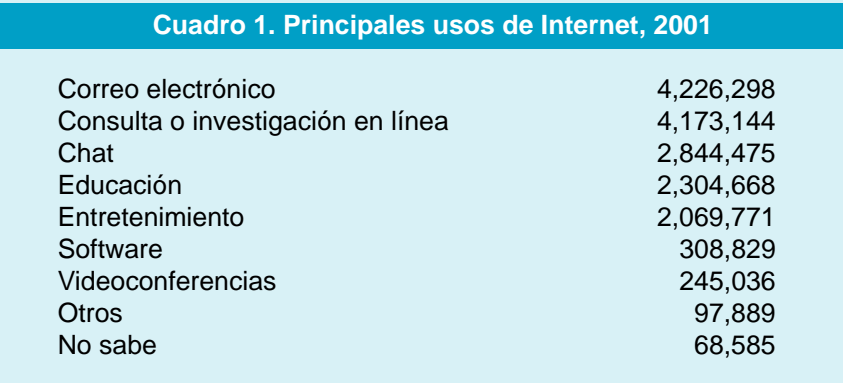

Nota: Las cifras corresponden al total de usos declarados. Fuente: www.inegi.gob.mx.

*cuesta aplicada a 4,656 usuarios en el periodo comprendido de 12 de septiembre al 2 de octubre del 2002 y publicado por el periódico el Universal, las principales razones por la que se utiliza Internet en México, en orden de importancia, son: el correo electrónico, buscar información, leer noticias, utilizar servicios bancarios, como extensión de la oficina y aplicaciones multimedia. Y para el año 2003 datos publicados en la página web de la AMIPCI, las actividades más socorridas en Internet son: el envío y lectura de correo electrónico; búsqueda de información; lectura de noticias; uso de servicios bancarios, financieros y de inversión; actividades relacionadas al trabajo; descarga de video e imágenes; entretenimiento; comunicación personal; pago de productos o servicios y uso de chats.*

## *IMBIOMED. Una opción de Difusión Científica*

*La puesta en Internet del Índice Mexicano de Revistas Biomédicas Latinoamericanas (IMBIOMED) fue en mayo de 1998 en respuesta a la urgente necesidad que tienen las publicaciones médicas de una difusión mundial. En aquel entonces teníamos 19 publicaciones médicas nacionales y un promedio diario de 35 usuarios. Para el año 1999 entablamos pláticas con la primeras revistas extranjeras, 24 publicaciones Cubanas se sumaron a este índice, y para entonces había un total 47 revistas tan-* *to de México como de Cuba. Para el invierno de 1999 entra la Revista del Instituto Médico Sucre de Bolivia y el promedio diario de visitas era de 97, finalmente en el año 2000 entró la Revista CONAMED. La evolución del promedio de visitas diarias y revistas incluidas en IMBIOMED se muestra en el cuadro 2.*

*Para este año 2004, IMBIOMED tiene hasta el momento 100 publicaciones en línea y un boletín informativo. Se están trabajando otras cinco publicaciones y la primer revista de España.*

*Con relación a los promedios diarios de visitantes únicos nos referimos a que si un usuario visita IMBIOMED más de una vez en el mismo día solamente contabilizamos una visita. Estos se puede ver desde la página principal www.imbiomed.com, en la parte superior izquierda hay dos recuadros azules que entregan información de los visitantes a nuestro sitio IMBIOMED.*

## *Logros de IMBIOMED en beneficio de las publicaciones que lo componen*

*Con relación a este punto lo podemos dividir en reconocimientos y logros tecnológicos.*

#### *Reconocimientos*

*Creo que uno de nuestros mayores logros son la cantidad de publicaciones médicas de prestigio que nos respaldan, sumado a lo anterior nos permitimos informar que en el año 2000 recibimos una Constancia del Gobierno del Estado de Nuevo León a través de la Secretaría de Desarrollo Económico y el Comité Coordinador de TECNOS, por nuestra participación en el Reconocimiento al Mérito del Desarrollo Tecnológico TECNOS 2000.*

*En el año 2001 en la Segunda Conferencia de Expertos sobre Industria Editorial Electrónica en Ciencia, conjuntamente organizado por Prensa de ICSU y UNESCO, evento sucedido en febrero del 2001 en París, Ana María Cetto en su conferencia titulada: La contribución de comunicación electrónica a la ciencia- ¿ha cumplido esto su promesa?, menciona que en el mundo existen un sin número de páginas de revistas científicas, pero en América Latina por su importancia mencionó solamente a tres: Infomed de Cuba, IMBIOMED y Latindex de la UNAM. Para más detalles consultar la liga en la que se publicó: http://users.ox.ac.uk/ ~icsuinfo/confer01.htm.*

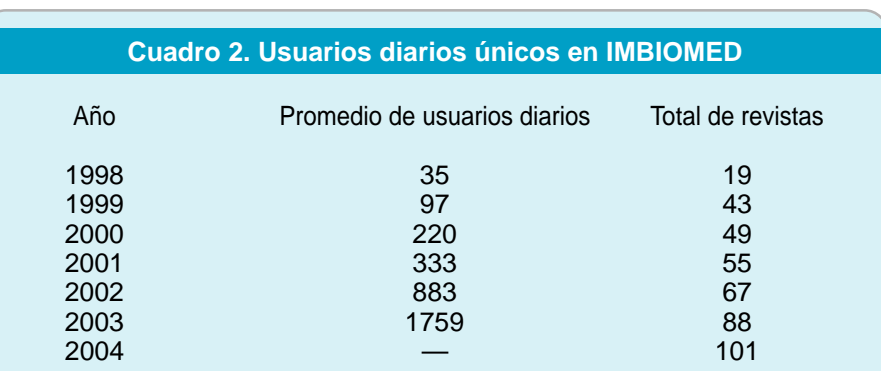

Fuente: http://www.nedstatbasic.net/s?interval=day\_peryear&tab=1&link=2&id=1113866

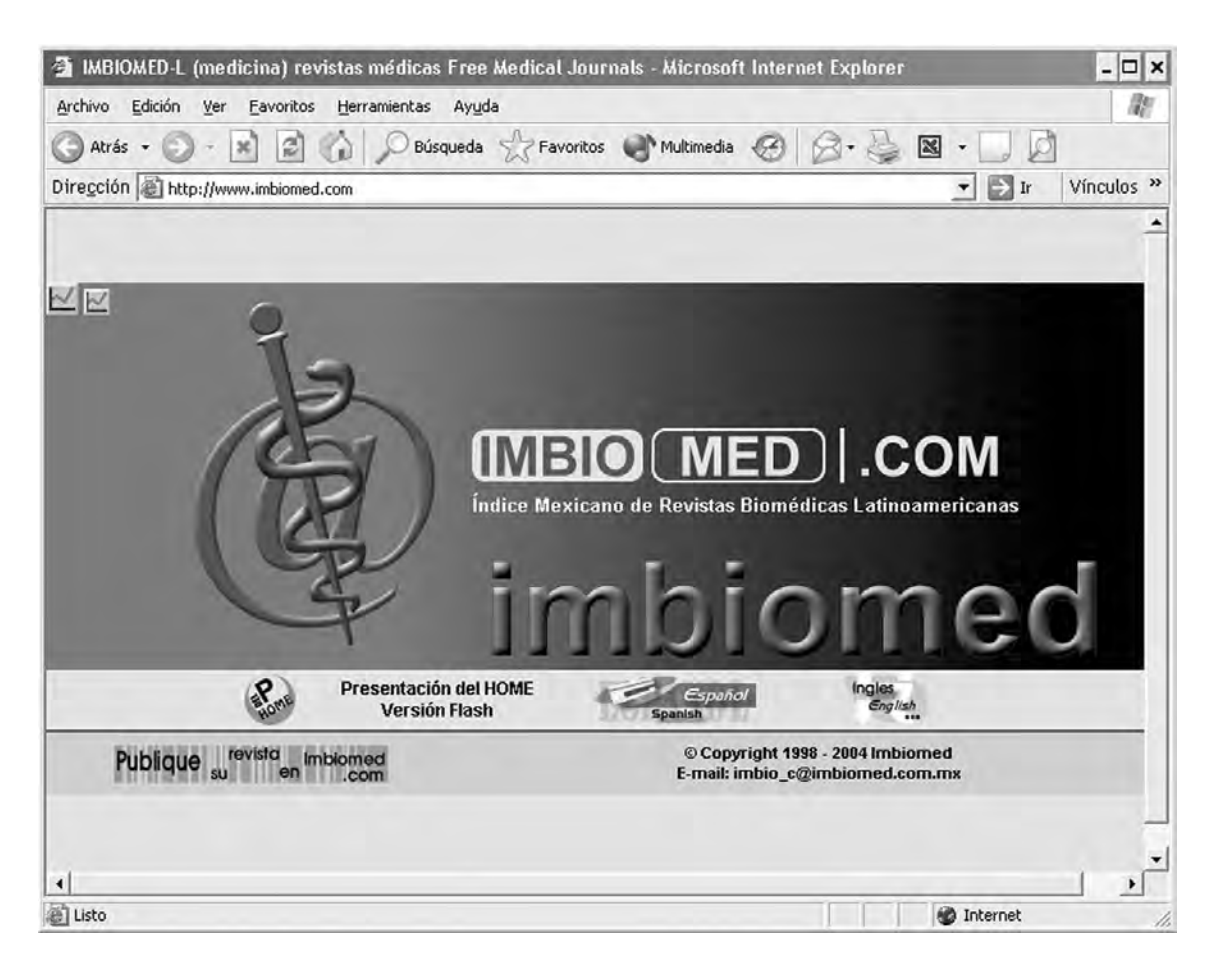

*Para el año 2002, IMBIOMED con las publicaciones que le componen ya estaba en la librería electrónica de la UNESCO. En febrero del año 2003, IMBIOMED actualizó sus sistemas pasando de ser una página web en formato html, a una versión con bases de datos y totalmente automatizada. Finalmente, para abril de este año 2004, recibimos del Consejo Iberoamericano en Honor a la Calidad Educativa, el Premio Iberoamericano a la Excelencia Educativa 2004.*

## *Logros tecnológicos*

*Para finales del invierno del año pasado, IMBIOMED dejó de ser un sitio estático para convertirse en un sitio totalmente dinámico. En la actualidad nuestros usuarios pueden saber, en tiempo real, cuál es el artículo más descargado, los autores más leídos, el historial de los artículos que los autores han publicado en las revistas incluidas en IMBIOMED* *desde 1990 a la fecha y la publicación con más visitas. En un futuro muy cercano incluiremos también el curriculum de los autores que así los deseen. En México no existe ningún sitio con estás características. Otro logro tecnológico lo es IMBIOMED en Google.com que, como ya se dijo antes, es el directorio-buscador más usado en todo el mundo. IMBIOMED y las 106 publicaciones que lo conforman ocupan en la primera página de este buscador la posición número cuatro y no existe ninguna otra página mexicana de revistas biomédicas sino hasta 200 lugares después.*

# *Características de IMBIOMED que benefician a los autores y editores*

*En nuestras bases de datos tenemos hasta el momento 105 publicaciones y un boletín informativo. De estas publicaciones, un autor puede ver todos los artículos que tengamos registrados con su nombre independiente de la publi-* *cación. Tenemos autores registrados que han publicado artículos en más de ocho publicaciones registradas en IMBIOMED desde 1993 hasta la fecha; algunos otros desde 1990 hasta el 2004 como es el caso de los autores de la Revista Colombiana de Cirugía.*

## *Beneficio para los editores*

*IMBIOMED incrementa la lectura de las publicaciones incluidas tanto a nivel nacional como internacional, lo que facilita a los investigadores de cualquier parte del mundo el obtener información de estudios latinoamericanos importantes; lo anterior permite aumentar también el número de citaciones de los artículos, dando la oportunidad a las revistas de poder cumplir con ciertos requisitos de citación que solicitan los índices norteamericanos y europeos para incluirlas, situación que en la década pasada parecía una barrera infranqueable.*

*Otro beneficio directo es que pueden conocer cuál es la publicación más visitada, cuáles son los artículos más leídos y cuáles los más descargados. En este último rubro, el internauta de IMBIOMED que desee descargar un artículo debe estar registrado, esto pudiera parecer algo incómodo y molesto, pero el hecho de que los internautas se registren nos permite tener un control bastante confiable del comportamiento de los ahora usuarios de nuestra página. También cuando un usuario solicita descargar a texto completo un artículo siempre debe indicarnos cuál es el motivo de su solicitud. Todos estos datos permiten entregar un informe detallado de cómo está siendo visitada la publicación, más adelante presentaremos los datos de la Revista CONAMED.*

*Los editores pueden saber también si un artículo ya fue publicado en otra revista que se encuentre indizada en nuestro site.*

*Además de lo anterior, somos la única página mexicana de revistas biomédicas que audita sus visitas con una empresa extranjera e imparcial que, como se mencionó líneas arriba, solamente cuenta visitas únicas por día, por lo que el número de visitas es el real.*

*Todo lo anterior nos permite, a diferencia de otros sistemas que también incluyen revistas biomédicas, hacerle saber a nuestros usuarios y por supuesto a los editores que los datos estadísticos entregados por IMBIOMED son cifras fidedignas.*

*En México existen, además de nuestro site, otros cinco sistemas de revistas biomédicas, algunos de ellos manejan cifras de visitas verdaderamente escandalosas; un ejemplo de esto se encuentra en uno de esos sistemas de revistas que refiere que un solo artículo de una revista pediátrica ha tenido más de 27 mil consultas, ignoramos que quieren decir con "consultas".*

*IMBIOMED maneja dos datos: visitas y descarga de los artículos a texto completo.*

*En el cuadro 3 se expone la lista de las publicaciones más visitadas, la cantidad de descargas, los años disponibles de las revistas incluidas y el total de artículos de cada revista en IMBIOMED.*

*Con relación a los datos estadísticos, el nuevo sistema de bases de datos que actualmente funciona en nuestro site nos ha permitido reajustar siempre hacia cifras reales las visitas que un artículo tiene. En lo que va del año nos hemos visto obligados hacer dos modificaciones de las cifras de las visitas en algunos artículos, ya que nos hemos percatado que algunos usuarios (no sabemos por que motivo) visitan un mismo artículo más de 20 veces el mismo día, con la finalidad de subir la cantidad de lecturas. Por ello, insistimos y nos atrevemos a sugerir a los editores*

#### **Cuadro 3. Revistas más visitadas en IMBIOMED, de mayo 2003 - abril 2004**

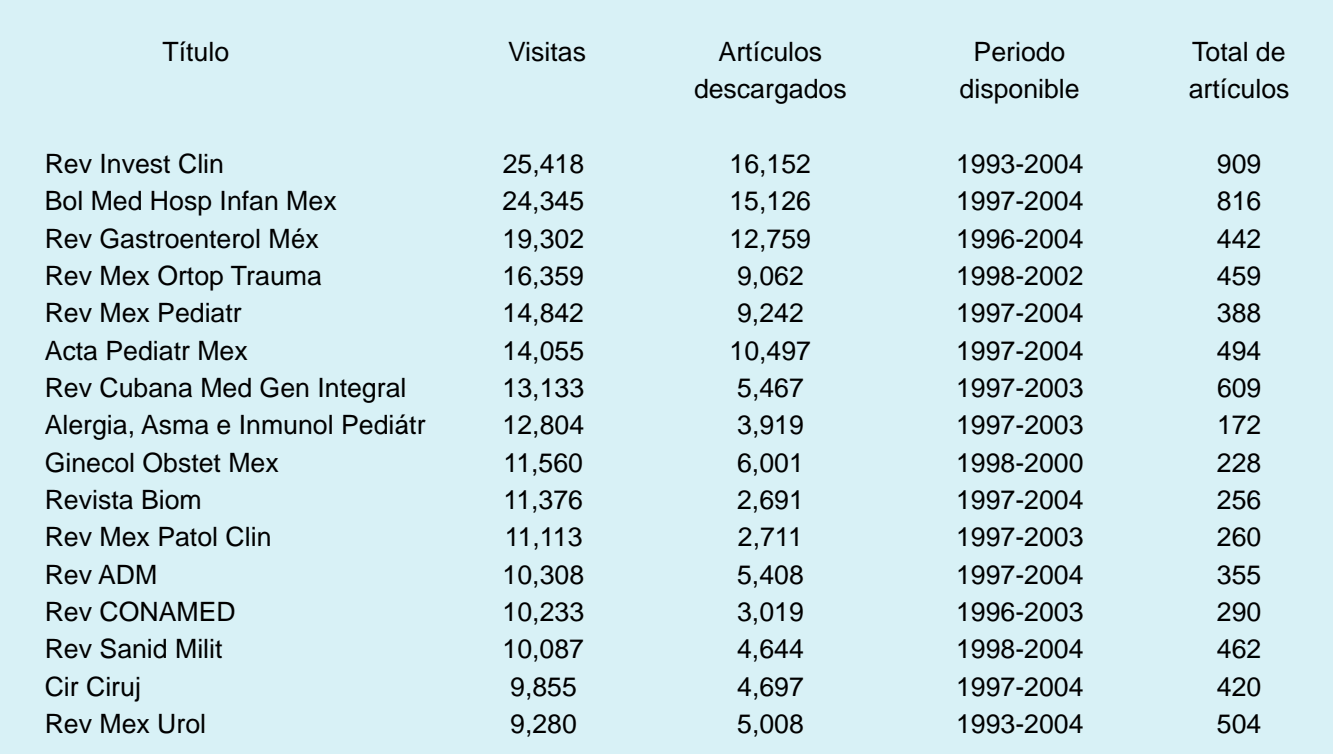